## 10GHz信号発生ユニット DDSSG-10G 伝送仕様書

Revision history

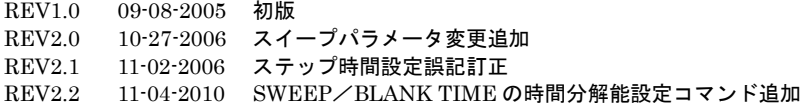

(株) デイエステクノロジー 埼玉県朝霞市北原2-9-10 TEL 048-470-7030 FAX 048-470-7022 http://www.dst.co.jp

- 1.インターフェース
	- [1]外部インターファース RS-232C 調歩同期
		- <物理的条件>
			- ・通信速度 9,600bps ・データ長 8bit ・パリティ なし ・ストップビット 1bit ・外部接続ケーブル ストレート
			- ・コネクタ D-sub9pin(MALE)

- 2.通信プロトコル
	- 2-1.送受信コード

使用するコードは基本的にASCIIコードである。 数値パラメータは全て16進数(HEX)とする。 アルファベットは全て大文字のアスキーキャラクタとする。 A'~'F'のアルファベットは必ず英大文字を使用してください。制御コードはODhexとOAhexのみ使用します。 ターミネータは[CR](0Dhex)とする。 説明では0Dhexなら<0Dh>とHEXコードは表記し、\_(アンダーバー)はスペース<20h>の意味です。 装置側ではOAhexコードを受信しても無視しますので、テキストファイルでコマンド/データを送ることが可能です。

2-2.コマンドに対する受信異常レスポンス

2-2-1. 無応答 (レスポンスなし)

通信エラー等でコマンドが完了してない場合は無応答状態となります。 送信側でコマンドを送信してから1秒以上経過しても受信正常レスポンスが返らないとき、この送信を放棄してください。 1秒以上経過後に再度コマンド等を送信してください。

※ 再送する前にダミーでCR(ターミネータ)を送ってください

2-2-2.受信異常レスポンス

・異常レスポンス ? [1バイトエラーコード] <0Ah><0Dh>

1バイトエラーコードは1バイトのHEXコードをアスキーコード2バイトに変換したものです。 02hexのエラーコードの場合は

?02<0Ah><0Dh>

と返ってきます。

エラーコードの意味は対応するBITに1がセットされていればエラーです。

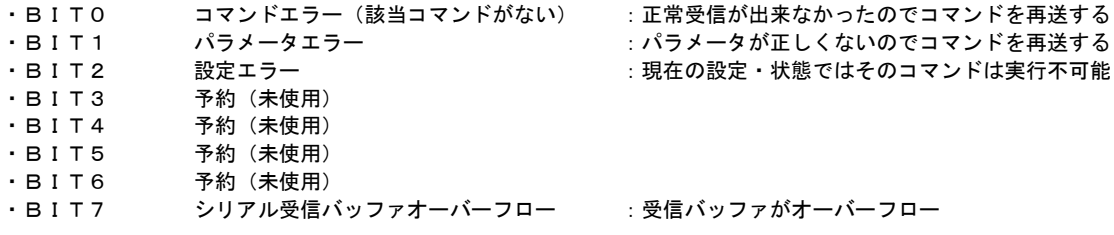

異常レスポンスが返ってきましたら、必要に応じてコマンドやデータの再送処理を行ってください。

2-3.コマンド

2-3-1.スタート周波数設定コマンド SWEEPのスタート周波数を設定します。即時に出力周波数を更新します。 SWEEP出力中では設定が出来ません。コマンドを送信すると設定エラーになります。 設定可能範囲:00000000h~66666666h(装置の出力周波数範囲とは異なります) スタート周波数を10.35GHzに設定するには 計算式:設定データ (バイナリ4バイト) = (出力周波数/64) ×2^32/1e9 であるから  $(10.35e9/64) \times 2^432/1e9 = 29666666h$ ・コマンド FS29666666<0Dh> ・正常レスポンス \*<0Ah><0Dh> 2-3-2. デルタステップ周波数設定コマンド 1ステップのΔ周波数を設定します。 SWEEP出力中では設定が出来ません。コマンドを送信すると設定エラーになります。 設定可能範囲:00000000h~FFFFFFFFh(2の補数) スタート周波数にデルタステップはステップ毎に加算されます。 計算式:ΔF設定データ(バイナリ4バイト)=(ΔF/64)×2^32/1e9 であるから ………<br>実際の設定値は整数ですので∆ Fは上の計算式で割り切れる数値でない場合は誤差を生じます。 設定値は 64e9/2^32 (14.901Hz)の整数倍にすると割りきれます。 周波数増加方向スイープの設定値は00000000h~7FFFFFFFh 周波数減算方向スイープの設定値はFFFFFFFFh~80000000h になります。 ΔFを1MHzにする場合は  $(1e6/64) \times 2^432/1e9=67108.864$ 小数点以下は四捨五入して 設定値は67109(00010625h)を設定します。 実際のΔFは1.00000203MHzとなります。 ・コマンド DF00010625<0Dh> ·正常レスポンス \*<0Ah><0Dh> 2-3-3. SWEEP TIME (トリガ・ハイ時間)設定コマンド SWEEP TIMEを設定します。 SWEEP出力中では設定が出来ません。コマンドを送信すると設定エラーになります。 設定可能範囲:03E8h~FFFFh(トリガ時間分解能/bit) トリガ時間分解能が2μsの時にSWEEP TIMEを12msに設定するには 計算式:設定データ(バイナリ2バイト)=SWEEP TIME/2µs(トリガ時間分解能)であるから  $12ms/2 \mu s = 1770 h$ ・コマンド TH1770<0Dh> ·正常レスポンス \*<0Ah><0Dh> 2-3-4. BLANK TIME (トリガ・ロー時間)設定コマンド BLANK TIMEを設定します。 SWEEP出力中では設定が出来ません。コマンドを送信すると設定エラーになります。 設定可能範囲:03E8h~FFFFh(トリガ時間分解能/bit) トリガ時間分解能が2μsの時にBLANK TIMEを131.07msに設定するには 計算式:設定データ (バイナリ2バイト) =BLANK TIME/2μs (トリガ時間分解能) であるから 131.07ms  $/2 \mu s$  = FFFFh ・コマンド TLFFFF<0Dh> ·正常レスポンス \*<0Ah><0Dh>

2-3-5.SWEEPスタート・コマンド SWEEP出力をスタートします。 SWEEP出力中ではコマンドは無効です。コマンドを送信すると設定エラーになります。 ※この時、絶対値(スタート周波数ーエンド周波数) < 14.9KHzの場合は設定エラーになります。 ・コマンド TS<0Dh> ·正常レスポンス \*<0Ah><0Dh> 2-3-6.SWEEPエンド・コマンド 次のSWEEP出力を待ってからストップします。 ・コマンド TE<0Dh> - コンラ・<br>・正常レスポンス \*<0Ah><0Dh> 2-3-7.パラメータ・セーブ・コマンド 現在設定されているデータ(スタート周波数/エンド周波数/SWEEP TIME/BLANK TIME/ SWEEP TIME/トリガ時間分解能設定/ECHO設定)をEEPROMに記憶します。 ・コマンド PS<0Dh> ・正常レスポンス \*<0Ah><0Dh> 2-3-8.ステータス取得・コマンド 現在の設定されているデータなどを取得します。 ・コマンド ST<0Dh> ・正常レスポンス \*29666666\_00010625\_0271\_1388\_FFFF\_00\_01<0Ah><0Dh> ① ② ③ ④ ⑤ ⑥ ⑦ ①…スタート周波数 ②…デルタステップ周波数 ③…ステップ時間 ④…SWEEP TIME ⑤…BLANK TIME ⑥…トリガ時間分解能 ⑦…装置内部のPLL LOCKフラグ(01:LOCK 00:UNLOCK) 2-3-9.ステップ時間設定コマンド 1ステップの時間を設定します。 SWEEP出力中では設定が出来ません。コマンドを送信すると設定エラーになります。 設定可能範囲:0001h~FFFFh 8nS分解能で最大 8nSx65535(FFFFh)=52428nSの設定が可能です。 12µSに設定する場合は 12µS/8nS=1500=05DCh ・コマンド SD05DC<0Dh> ・正常レスポンス \*<0Ah><0Dh> 2-3-10. トリガ時間分解能設定コマンド トリガ時間分解能(SWEEP/BLANK TIME)を設定します。 SWEEP出力中では設定が出来ません。コマンドを送信すると設定エラーになります。 設定可能範囲:0h~3h パラメータ 時間分解能 0 : 2μs 1 :  $4 \mu s$ 2 : 8μs 3 : 16μs SWEEP TIMEを1sに設定する場合は1s/16μs=F424hになり16μs以下ではSWEEP TIMEの 最大値を超えてしまうのでこの場合はトリガ時間分解能は16μsに設定するので ・コマンド RT3<0Dh> ·正常レスポンス \*<0Ah><0Dh>

2-3-11.ECHOコマンド エコーバックの有効/無効を設定します。

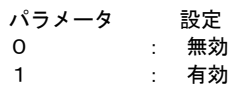

エコーバックを有効にするには

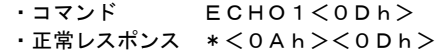

2-3-12.HELPコマンド ヘルプ・コマンド・メッセージの一覧を取得します。

> ・コマンド HELP<0Dh> ・正常レスポンス [ヘルプ・コマンド・メッセージの一覧]  $*$ <0Ah><0Dh>

2-3-13. TUNEFコマンド (デバッグ用コマンド) 製造調整用のコマンドなので使用しないでください。

2-3-14. DEBUGコマンド (デバッグ用コマンド) 製造調整用のコマンドなので使用しないでください。

3.各種パラメータとスイープ周波数、時間の関係

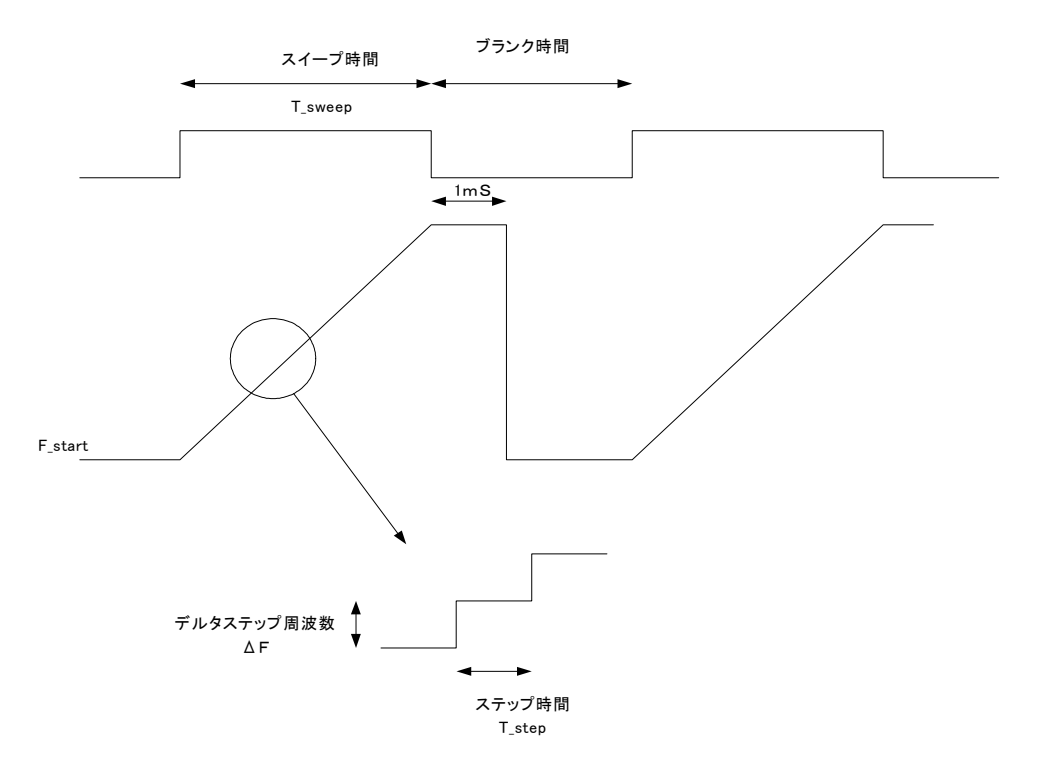

スイープエンド周波数の計算式は下記の通りです。

スイープエンド周波数=F\_start + (T\_sweep/T\_step ) \* ΔF

## $\mathbb X$ ブランク時間の1msはトリガ時間分解能が2μsの時になり 4μsの時で2ms/8μsの時で4ms/16μsの時で8msになります。